### **PRUEBA DE ACCESO (LOGSE)**

# **UNIVERSIDAD DE MURCIA**

## **SEPTIEMBRE – 2010 (GENERAL)**

## (RESUELTOS por Antonio Menguiano)

# MATEMÁTICAS II Tiempo máximo: 1 horas y 30 minutos

*Observaciones importantes: El alumno deberá responder a todas las cuestiones de una de las opciones A o B. No está permitido utilizar calculadoras programables ni que realicen cálculo simbólico, integrales o gráficas.* 

# OPCIÓN A

1º) Definición de rango de una matriz. Calcular el rango de la matriz  $\overline{\phantom{a}}$  $\overline{\phantom{a}}$  $\overline{\phantom{a}}$  $\overline{\phantom{a}}$ J  $\backslash$  $\overline{\phantom{a}}$  $\mathbf{r}$  $\mathbf{r}$  $\mathbf{r}$ L  $(1 \ 1 \ -$ = *k A* 11 031  $\begin{array}{cc} 0 & 2 & 1 \\ 1 & 2 & 2 \end{array}$  en  $1 \quad 1 \quad -1$ Exerciciones importantes: El alumno deberá responder a todas las cuesticas opciones A o B. No está permitido utilizar calculadoras programateira cálculo simbólico, integrales o gráficas.<br>
ElÓN A<br>
Definición de rango de un

función del parámetro k.

 Todas las matrices, mediante transformaciones elementales, se pueden transformar en matrices escalonadas.

----------

 Una matriz escalonada es aquella en la cual, si tiene filas nulas están situadas en la parte inferior de la matriz y, en las filas no nulas, el primer elemento distinto de cero de una fila está situado más a la derecha que el primer elemento diferente de cero de la fila superior.

El rango de una matriz escalonada es el número de filas no nulas.

El rango de una matriz A es el rango de una matriz escalonada equivalente a A.

 También puede definirse el rango de una matriz por su determinante, para lo cual es necesario definir menor de orden k de una matriz que es el determinante de cualquier submatriz cuadrada de orden k que se puede formar con los elementos de la matriz.

 El rango de una matriz A es el orden del mayor menor que puede formarse que sea distinto de cero.

Rango  $A \Rightarrow \{F_1, F_2, F_3\} \Rightarrow \begin{vmatrix} 1 & 1 & -1 \\ 0 & 2 & 1 \\ 1 & 3 & 0 \end{vmatrix} = 1 + 2 - 3 = 0 \Rightarrow \underline{Range} \ A \ge 2.$  $\left| \{F_1, F_2, F_4\} \Rightarrow \begin{vmatrix} 1 & 1 & -1 \\ 0 & 2 & 1 \\ 1 & 1 & k \end{vmatrix} = 2k + 1 + 2 - 1 = 2k + 2 = 0 \Rightarrow \underline{k} = -1 \right|$ Rango  $A \Rightarrow \begin{cases} F_1, F_3, F_4 \end{cases} \Rightarrow \begin{vmatrix} 1 & 1 & -1 \\ 1 & 3 & 0 \\ 1 & 1 & k \end{vmatrix} = 3k - 1 + 3 - k = 2k + 2 = 0 \Rightarrow \underline{k} = -1$ .  $\left| \{F_2, F_3, F_4\} \Rightarrow \begin{vmatrix} 0 & 2 & 1 \\ 1 & 3 & 0 \\ 1 & 1 & k \end{vmatrix} = 1 - 3 - 2k = -2k - 2 = 0 \Rightarrow k = -1$ 

Para  $k \neq -1 \rightarrow$  Rango A = 3 ;; Para  $k = -1 \rightarrow$  Rango A = 2

2º ) Calcular el punto más cercano al punto P(1, 0, -1) de entre todos los puntos del plano π determinado por los puntos  $Q(2, 2, 1)$ ,  $R(0, 1, 2)$  y  $S(0, 0, 1)$ . Calcular la distancia del punto P al plano.

----------

Los puntos  $Q(2, 2, 1)$ ,  $R(0, 1, 2)$  y  $S(0, 0, 1)$  determinan los siguientes vectores:

$$
\overrightarrow{u} = \overrightarrow{SQ} = Q - S = (2, 2, 1) - (0, 0, 1) = (2, 2, 0) = \overrightarrow{u}.
$$
  

$$
\overrightarrow{v} = \overrightarrow{SR} = R - S = (0, 1, 2) - (0, 0, 1) = (0, 1, 1) = \overrightarrow{v}.
$$

La expresión general de π, considerando por ejemplo el punto  $S(0, 0, 1)$  es la siguiente:

$$
\pi\left(S; \begin{array}{c}\n\overrightarrow{u}, \\
\overrightarrow{v}\n\end{array}\right) \equiv \begin{vmatrix}\nx & y & z-1 \\
2 & 2 & 0 \\
0 & 1 & 1\n\end{vmatrix} = 0 \; ; \; 2x + 2(z-1) - 2y = 0 \; ; \; 2x + 2z - 2 - 2y = 0 \; ;
$$

 $x + z - 1 - y = 0 \implies \pi \equiv x - y + z - 1 = 0.$ 

El haz de rectas perpendiculares al plano π tienen como vector director al director de  $\pi$ , que es  $\overrightarrow{n} = (1, -1, 1)$ .

De todas las infinitas rectas perpendiculares a π, la recta r que contiene al punto P(1, 0, -1) es, expresada por unas ecuaciones paramétricas, la siguiente:  $\overline{1}$  $\overline{\mathcal{L}}$  $\overline{1}$ ∤  $\int x = 1 + \lambda$  $=-1+$  $= \langle y =$ λ λ  $z = -1$  $r \equiv \begin{cases} y = -\lambda \end{cases}$ . La expresión general de  $\pi$ , considerando por ejemplo el punto S(0, 0, nte:<br>  $\pi\left(s; \overrightarrow{u}, \overrightarrow{v}\right) = \begin{vmatrix} x & y & z-1 \\ 2 & 2 & 0 \\ 0 & 1 & 1 \end{vmatrix} = 0$  ;;  $2x + 2(z-1) - 2y = 0$  ;;  $2x + 2z - 2 - 2y$ <br>  $z-1-y=0 \Rightarrow \overline{x} = x-y+z-1=0$ .<br>
El haz de r

El punto A, intersección de la recta r v el plano π, es el más cercano al punto P:

 $(1 + \lambda) - (-\lambda) + (-1 + \lambda) - 1 = 0$ ;;  $1 + \lambda + \lambda - 1 + \lambda - 1 = 0$ ;  $1 = 0$ 1 1  $\Rightarrow$   $(1+\lambda)-(-\lambda)+(-1+\lambda)-1=0$  ;;  $1+\lambda+\lambda-1+\lambda-1=$  $\overline{ }$  $\overline{a}$ J  $\mathbf{I}$  $\overline{ }$  $\left\{ \right\}$  $\mathcal{L}$  $\equiv x-y+z-1=$  $\mathbf{I}$  $\overline{\mathcal{L}}$  $\mathbf{I}$  $\left\{ \right.$  $\int$  $=-1+$ −=  $=1+$  $\equiv \begin{cases} y = -\lambda & \Rightarrow (1 + \lambda) - (-\lambda) + (-1 + \lambda) - 1 = 0 & \Rightarrow 1 + \lambda + \lambda - 1 + \lambda \end{cases}$ π λ λ λ  $x - y + z$ *z y x r*

$$
3\lambda - 1 = 0 \; ; \; \underbrace{\lambda = \frac{1}{3}}_{z = -1 + \frac{1}{3} = -\frac{2}{3}} \left\{ y = -\frac{1}{3} \right\} \Rightarrow A\left(\frac{4}{3}, -\frac{1}{3}, -\frac{2}{3}\right).
$$

La distancia del punto P al plano  $\pi$  es la misma que existe entre los puntos A y P:

$$
d(P, \pi) = \overline{AP} = \sqrt{\left(1 - \frac{4}{3}\right)^2 + \left(0 + \frac{1}{3}\right)^2 + \left(-1 + \frac{2}{3}\right)^2} = \sqrt{\left(-\frac{1}{3}\right)^2 + \left(\frac{1}{3}\right)^2 + \left(-\frac{1}{3}\right)^2} = \sqrt{\frac{1}{9} + \frac{1}{9} + \frac{1}{9}} = \sqrt{\frac{3}{9}} = \sqrt{\frac{1}{3}} = \frac{1}{\sqrt{3}} = \frac{\sqrt{3}}{3}.
$$
\n
$$
d(P, \pi) = \frac{\sqrt{3}}{3} \text{ unidades}
$$

MANJOULIEFORD DOCK OF

3°) Dada la función  $f(x) = \frac{x+1}{4-x^2}$ 1 *x*  $f(x) = \frac{x}{x}$ −  $=\frac{x+1}{(x-2)^2}$ , se pide:

a ) Dominio y cortes con los ejes.

b ) Estudiar si existen asíntotas verticales y calcular los límites laterales.

c ) Estudiar si existen asíntotas horizontales u oblicuas y calcularlas.

d ) Intervalos de crecimiento y decrecimiento. Extremos.

e ) Representación gráfica aproximada.

a ) El dominio de la función es R, excepto -2 y 2:  $\underline{D(f)} \Rightarrow R - \{-2, 2\}.$ 

\n Corrected a 2: 
$$
f(x) = 0 \implies \frac{x+1}{4-x^2} = 0
$$
;  $x+1=0$ ;  $x = -1 \implies \frac{A(-1, 0)}{2}$ .\n

----------

7.69.26. Let us use the use of the image.

\n
$$
f(0) = \frac{0+1}{4-0^2} = \frac{1}{4} \implies B\left(0, \frac{1}{4}\right).
$$

 $b)$ 

 Asíntotas verticales: son los valores finitos de x que hacen que la función valga más o menos infinito; son los valores que anulan el denominador.

.

 $4-x^2=0 \Rightarrow x_1=-2$ ;;  $x_2=2$ .

Los límites laterales son los siguientes:

E1 dominio de la función: 
$$
4x + 3
$$
 = 1  
\n  
\nCorte con el eje X:  $f(x) = 0 \Rightarrow \frac{x+1}{4-x^2} = 0$ ;  $x+1 = 0$ ;  $x = -1 \Rightarrow \frac{A(-1)}{4-1}$   
\nCorte con el eje Y:  $x = 0 \Rightarrow f(0) = \frac{0+1}{4-0^2} = \frac{1}{4} \Rightarrow \frac{B\left(0, \frac{1}{4}\right)}{\left(0, \frac{1}{4}\right)}$ .  
\nAsíntotas verticales: son los valores finitos de x que hacen que la fu  
\no menos infinito; son los valores que anulan el denominador.  
\n $4-x^2 = 0 \Rightarrow \frac{x_1 = -2}{2}$ ;  $\frac{x_2 = 2}{2}$ .  
\nLos límites laterales son los siguientes:  
\n
$$
\lim_{x \to -2^-} f(x) = \lim_{x \to -2^+} \frac{x+1}{4-x^2} = \frac{-1}{0^-} = \frac{+\infty}{4}
$$
  
\n
$$
\lim_{x \to -2^+} f(x) = \lim_{x \to -2^+} \frac{x+1}{4-x^2} = \frac{3}{0^+} = \frac{-\infty}{4}
$$
  
\n
$$
\lim_{x \to 2^+} f(x) = \lim_{x \to 2^+} \frac{x+1}{4-x^2} = \frac{3}{0^+} = \frac{-\infty}{4}
$$
  
\n
$$
\lim_{x \to 2^+} f(x) = \lim_{x \to 2^+} \frac{x+1}{4-x^2} = \frac{3}{0^-} = \frac{-\infty}{4}
$$

 $c)$ 

Asíntotas horizontales: son los valores finitos de la función cuando *x*  $\rightarrow \pm \infty$ :

$$
\lim_{x \to +\infty} f(x) = \lim_{x \to -\infty} f(x) = \lim_{x \to \infty} \frac{x+1}{4-x^2} = 0 \implies y = 0 \text{ (Eje de abscisas)}.
$$

Asíntotas oblicuas: No tiene. (para que una función tenga asíntotas oblicuas es necesario que sea racional y el grado del denominador sea una unidad mayor que el grado del denominador). Por otra parte, las asíntotas horizontales y oblicuas son excluyentes: cuando existe una de ellas no existe la otra.

 $d)$ 

Una función es creciente o decreciente cuando lo es su primera derivada:

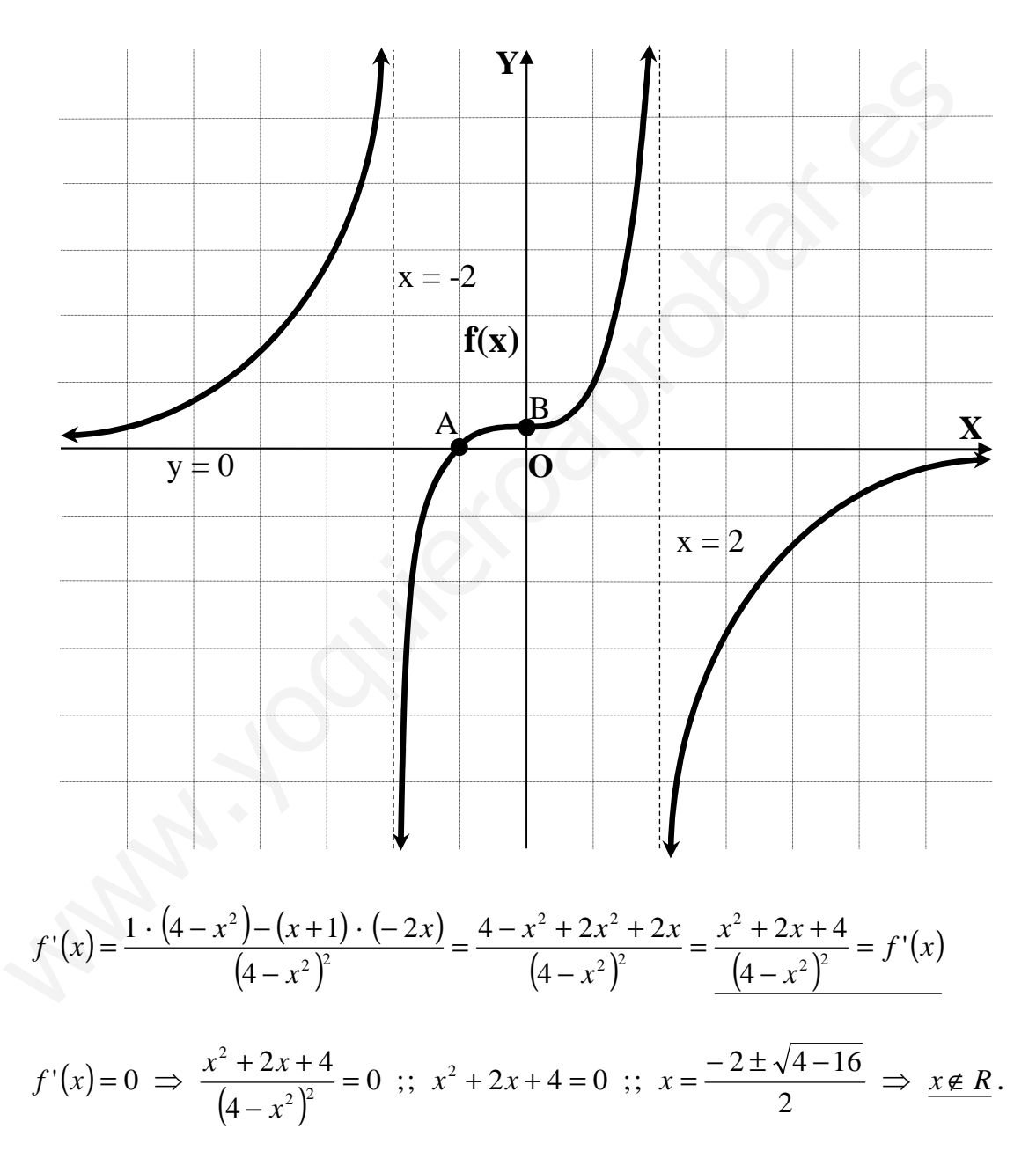

Como numerador y denominador son mayores de cero para cualquier valor real de x perteneciente al dominio de la función:

#### La función  $f(x)$  es creciente en su dominio.

Una función tiene un extremo relativo para los valores que anulan la primera de-

rivada; para diferenciar los máximos de los mínimos se recurre a la segunda derivada: según que sea negativa o positiva para los valores que anulan la primera, se tratará de un máximo o de un mínimo, respectivamente.

Como no existen valores reales que anulen la primera derivada:

La función  $f(x)$  no tiene máximos ni mínimos.

 $d)$ 

Teniendo en cuenta los datos obtenidos anteriormente, la representación gráfica es, aproximadamente, la de la figura adjunta.

4°) Enunciar el teorema fundamental del cálculo integral y calcular la integral siguiente:  $I=\int \frac{x^2}{x^2-0}\cdot dx$ .

El enunciado del Teorema Fundamental del Cálculo Integral para funciones continuas es el siguiente: "Si f(x) es continua en el intervalo [a, b], su función integral asociada F(x) es derivable en dicho intervalo, siendo su derivada f(x),  $\forall x \in [a, b]$  y se expresa de la forma  $F(x) = \int_a^x f(x) \cdot dx$ ".  $I = \int \frac{x^2}{x^2 - 9} dx = \int \frac{x^2 - 9 + 9}{x^2 - 9} dx = \int \left( \frac{x^2 - 9}{x^2 - 9} + \frac{9}{x^2 - 9} \right) dx = \int \left( 1 + \frac{9}{x^2 - 9} \right) dx =$  $= \int dx + \int \frac{9}{x^2 - 9} dx = x + \int \frac{9}{(x+3)(x-3)} dx \Rightarrow \frac{9}{(x+3)(x-3)} = \frac{9}{x+3} + \frac{9}{x-3} = \frac{9}{x+3} + \frac{1}{x-3} = \frac{1}{x+3} + \frac{1}{x-3} = \frac{1}{x+3} + \frac{1}{x-3} = \frac{1}{x+3} + \frac{1}{x-3} = \frac{1}{x+3} + \frac{1}{x-3} = \frac{1}{x+3} + \frac{1}{x-3} = \frac{1}{x+3} + \frac{1}{x-3} = \frac{$  $=\frac{Ax-3A+Bx+3B}{x^2-9}=\frac{(A+3B)x+(-3A+B)}{x^2-9} \Rightarrow \frac{A+3B=0}{-3A+B=9}$   $\begin{array}{c} 3A+9B=0\\ -3A+B=9 \end{array}$   $\Rightarrow$   $10B=9$  ;;  $B = \frac{9}{10}$  ::  $A = -\frac{27}{10}$   $\Rightarrow I = -\frac{27}{10} \int \frac{dx}{x+3} + \frac{9}{10} \int \frac{dx}{x-3} = -\frac{27}{10} L |x+3| + \frac{9}{10} L |x-3| + C =$  $=\frac{9}{10}\cdot (L|x-3|-3L|x+3|+)+C=\frac{9}{10}L\left|\frac{x-3}{(x+3)^3}\right|+C=I$ \*\*\*\*\*\*\*\*\*\*

## OPCIÓN B

1º) Discutir y resolver el sistema  $\overline{ }$  $\int$  $\overline{1}$  $\left\{ \right\}$  $\mathcal{L}$  $-y+z=$  $-2x-4z=$  $+2y+4z=$  $x - y + z = k$  $x-4z$  $x+2y+4z$  $2x-4z=0$  $2y+4z=0$ en función de los posibles valores del

----------

parámetro k.

 El sistema dado es equivalente al sistema  $\overline{ }$ J  $\mathbf{I}$  $\left\{ \right.$  $\mathcal{L}$  $-y+z=$  $+2z =$  $+2y+4z =$  $x - y + z = k$  $x+2z$  $x + 2y + 4z$  $2z=0$  $2y+4z=0$ 

Las matrices de coeficientes y ampliada son las siguientes:

$$
M = \begin{pmatrix} 1 & 2 & 4 \\ 1 & 0 & 2 \\ 1 & -1 & 1 \end{pmatrix} \quad \text{y} \quad M' = \begin{pmatrix} 1 & 2 & 4 & 0 \\ 1 & 0 & 2 & 0 \\ 1 & -1 & 1 & k \end{pmatrix}
$$

El rango de M es:  $|M| = |1 \ 0 \ 2| = -4 + 4 + 2 - 2 = 0 \Rightarrow Range \ M = 2$  $1 - 11$ 1 0 2 421  $=-4+4+2-2=0$   $\Rightarrow$  Rango  $M=$ −  $M = \begin{vmatrix} 1 & 0 & 2 \end{vmatrix} = -4 + 4 + 2 - 2 = 0 \Rightarrow Range \ M = 2$ .

.

El rango de M' en función del parámetro k es el siguiente:

$$
x-y+z=k
$$
\nLas matrices de coeficients y ampliada son las siguientes:

\n
$$
M = \begin{pmatrix} 1 & 2 & 4 \\ 1 & 0 & 2 \\ 1 & -1 & 1 \end{pmatrix} \quad \text{y} \quad M' = \begin{pmatrix} 1 & 2 & 4 & 0 \\ 1 & 0 & 2 & 0 \\ 1 & -1 & 1 & k \end{pmatrix}.
$$
\nEl rango de M es:

\n
$$
|M| = \begin{vmatrix} 1 & 2 & 4 \\ 1 & 0 & 2 \\ 1 & -1 & 1 \end{vmatrix} = -4 + 4 + 2 - 2 = 0 \Rightarrow \text{ Range } M = 2
$$
\nEl rango de M' en función del parámetro k es el siguiente:

\n
$$
\left\{ C_1, C_2, C_3 \right\} \Rightarrow \begin{vmatrix} 1 & 2 & 0 \\ 1 & 0 & 0 \\ 1 & -1 & k \end{vmatrix} = 2k = 0 \Rightarrow \underline{k} = 0
$$
\n
$$
\left\{ C_1, C_2, C_3, C_4 \right\} \Rightarrow \begin{vmatrix} 1 & 4 & 0 \\ 1 & 2 & 0 \\ 1 & 1 & k \end{vmatrix} = 2k - 4k = 0 \Rightarrow \underline{k} = 0
$$
\n
$$
\Rightarrow \left\{ C_2, C_3, C_4 \right\} \Rightarrow \begin{vmatrix} 2 & 4 & 0 \\ 0 & 2 & 0 \\ -1 & 1 & k \end{vmatrix} = 4k = 0 \Rightarrow \underline{k} = 0
$$

.

 $\overline{ }$  $\overline{\mathcal{L}}$  $\overline{ }$ }<br>ገ  $\int$  $= 0 \Rightarrow$  Rango M'=  $\neq 0 \Rightarrow$  Rango M'=  $0 \Rightarrow$  Rango  $M'=2$  $0 \Rightarrow$  Rango  $M' = 3$ *Para*  $k = 0 \implies Range M$ *Para*  $k \neq 0 \implies Range \ M$ 

⇒

Para k = 0 el sistema es homogéneo y compatible indeterminado.

(Rango  $M = 2 < n^{\circ}$  incógnitas)

Resolvemos para  $k = 0$ , que resulta el siguiente sistema homogéneo compatible  $x+2y+4z=0$ determinado:  $x+2z=0$ <br> $x-y+z=0$ .

Despreciando una de las ecuaciones, por ejemplo la tercera, y parametrizando una de las incógnitas, por ejemplo z, resulta:

$$
x+2y+4z = 0
$$
\n
$$
x+2z = 0
$$
\n
$$
\Rightarrow z = \lambda \quad ; \quad x = -2\lambda \quad ; \quad 2y = -x - 4z = 2\lambda - 4\lambda = -2\lambda \quad ; \quad y = -\lambda.
$$
\n
$$
Solution: \begin{cases} x = -2\lambda \\ y = -\lambda \end{cases}, \quad \forall a \in R
$$
\n
$$
z = \lambda
$$

\*\*\*\*\*\*\*\*\*\*<br>\*\*\*\*\*\*\*\*\*

2º) Estudiar la posición relativa de las rectas *r* ≡ *x* +1 = *y* = 1− *z* y  $\overline{ }$  $\overline{\mathcal{L}}$  $\overline{1}$ ∤  $\int$  $=2 =1+$ = ≡ λ λ λ 2 1 *z y x*  $s \equiv \begin{cases} y = 1 + \lambda & y \text{ calcu-} \end{cases}$ 

----------

lar la distancia entre ellas.

 La recta r se puede expresar de la forma 1 1 1 1 1 −  $r \equiv \frac{x+1}{1} = \frac{y}{1} = \frac{z-1}{1}$ .

Ambas rectas tiene como vector director a  $\vec{v} = (1, 1, -1)$ , lo que significa que:

#### Las rectas r y s son paralelas.

 Este ejercicio puede resolverse de diversas formas; vamos a utilizar la siguiente: hallamos un plano perpendicular a las rectas; después hallamos los puntos de corte del plano con las rectas. La distancia entre los puntos de corte es la distancia entre las dos rectas pedida.

El haz de planos perpendiculares a las rectas es  $\alpha = x + y - z + D = 0$ . Considerando uno de ellos, por ejemplo el plano  $\pi$  que pasa por el origen:  $\pi \equiv x + y - z = 0$ .

Los puntos de corte del plano  $\pi$  con las rectas son los siguientes:

$$
r \equiv x + 1 = y = 1 - z
$$
  
\n
$$
\pi \equiv x + y - z = 0
$$
\n
$$
\begin{cases}\nx = -z \\
y = 1 - z \\
x + y - z = 0\n\end{cases} \Rightarrow -z + 1 - z - z = 0 \Rightarrow z = \begin{cases}\nx = -\frac{1}{3} \\
y = \frac{2}{3} \\
z = \frac{1}{3}\n\end{cases} \Rightarrow \frac{A(-\frac{1}{3}, \frac{2}{3}, \frac{1}{3})}{\frac{3}{3}}.
$$

( ) <sup>3</sup> 5 3 4 3 1 3 5 3 4 3 1 ,, 3 1 ;;13;;021 0 2 1 *B z y x zyx z y x* = λ *s* ⇒ = = = ⇒ ===+−++ ⇒ =−+≡ −= += ≡ λλλλλ π λ λ . www.yoquieroaprobar.es

$$
d(r, s) = \overline{AB} = \sqrt{\left(\frac{1}{3} + \frac{1}{3}\right)^2 + \left(\frac{4}{3} - \frac{2}{3}\right)^2 + \left(\frac{5}{3} - \frac{1}{3}\right)^2} = \sqrt{\left(\frac{2}{3}\right)^2 + \left(\frac{2}{3}\right)^2 + \left(\frac{4}{3}\right)^2} =
$$

$$
= \sqrt{\frac{4}{9} + \frac{4}{9} + \frac{16}{9}} = \sqrt{\frac{24}{9}} = \frac{\sqrt{24}}{3} = \frac{2\sqrt{6}}{3}.
$$

$$
d(r, s) = \frac{2\sqrt{6}}{3} \text{ unidades}
$$

3º) Definición de derivada de una función en un punto. Demostrar que la derivada de la función  $f(x) = x^2$  es  $f'(x) = 2x$ .

----------

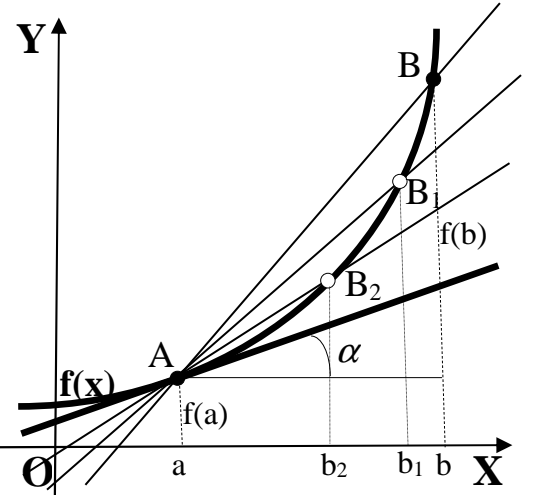

 Consideremos la función f de la figura, continua en el punto A, de abscisa a. Se denomina tasa de variación media de un intervalo cerrado [a, b] a la expresión:

$$
TVM[a, b] = \frac{f(b) - f(a)}{b - a} \qquad (1)
$$

 La TVM[a, b] es la tangente o pendiente de la secante de la función f que pasa por los punto A y B.

 La derivada de una función en un punto es la tasa de variación instantánea de la función en ese punto, o sea, es el límite cuando  $b \rightarrow a$  de la fracción (1). Si hacemos el cambio de variable  $b - a = h$ , queda finalmente la expresión de la derivada, que se expresa como sigue: **Example 18 a** secarite de la secarite de la función f que pas<br>
a secarite de la función f que pas<br>
punto A y B.<br>
La derivada de una función en<br>
a de la fracción (1). Si hacemos el cambio de variable b - a = h, queda fi<br>

$$
f'(a) = y'(a) = \frac{\lim_{h \to 0} f(a+h) - f(a)}{h}
$$

$$
f'(x) = \frac{\lim_{h \to 0} \frac{f(x+h) - f(x)}{h}}{h} = \frac{\lim_{h \to 0} \frac{(x+h)^2 - x^2}{h}}{h} = \frac{\lim_{h \to 0} \frac{x^2 + 2hx + h^2 - x^2}{h}}{h}
$$

 $\frac{(2x+h)}{h} = \frac{1}{h}$   $\frac{1}{2h} (2x+h) = 2x$ *h lím h*  $h(2x+h$ *h lím h*  $hx + h$ *h lím*  $(2x+h)=2$ 0 2  $\boldsymbol{0}$ 2 0 2  $+h) =$  $\rightarrow$  $\frac{+h)}{h}$  $\rightarrow$  $\frac{+h^2}{\cdot}$  =  $\rightarrow$  $=\lim_{h \to 0} \frac{2hx + h}{h} = \lim_{h \to 0} \frac{h(2x + h)}{h} = \lim_{h \to 0} (2x + h) = 2x.$ 

 $f(x) = x^2 \implies f'(x) = 2x$  (como teníamos que demostrar).

4°) Calcular el área de la región delimitada por el eje X y la función  $f(x) = x - \sqrt{x}$ .

El dominio de la función es:  $D(f) \Rightarrow [0, +\infty)$ .

Los puntos de corte de la función con el eje X son los siguientes:

 $f(x) = x - \sqrt{x} = 0$ ;;  $x = \sqrt{x}$ ;;  $x^2 = x$ ;;  $x^2 - x = 0$ ;;  $x(x-1) = 0 \Rightarrow x_1 = 0$ ;  $x_2 = 1$ .

El área pedida es la siguiente:

$$
S = \int_0^1 f(x) \cdot dx = \int_0^1 (x - \sqrt{x}) \cdot dx = \int_0^1 x \cdot dx - \int_0^1 \sqrt{x} \cdot dx = \int_0^1 x \cdot dx + \int_1^0 \sqrt{x} \cdot dx =
$$
  

$$
= \left[ \frac{x^2}{2} \right]_0^1 + \left[ \frac{x^{\frac{3}{2}}}{\frac{3}{2}} \right]_1^0 = \left( \frac{1}{2} - 0 \right) - \left[ \frac{2x^{\frac{3}{2}}}{3} \right]_1^0 = \frac{1}{2} - \left( 0 - \frac{2 \cdot 1}{3} \right) = \frac{1}{2} + \frac{2}{3} = \frac{3 + 4}{6} = \frac{7}{6} = \frac{1}{6} = \frac{1}{
$$